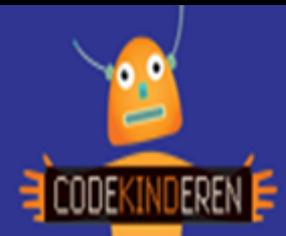

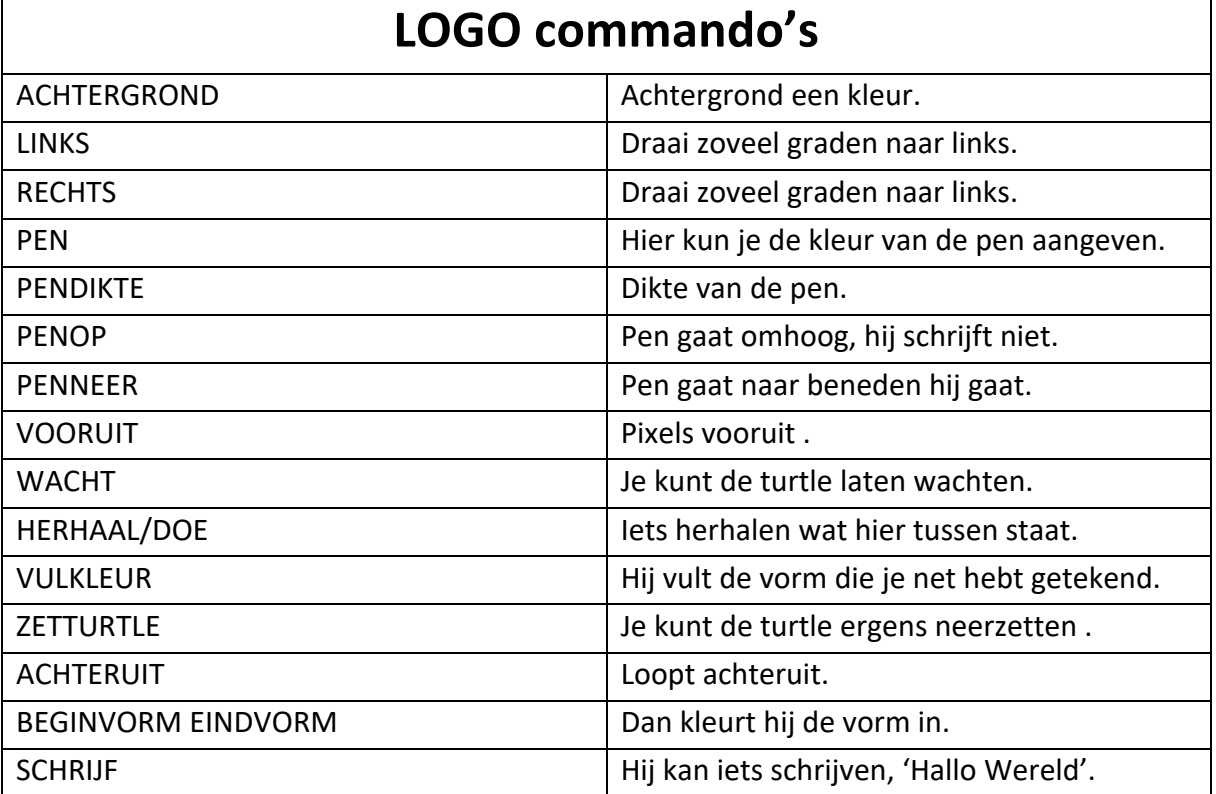

## **Kleuren**

Hier staan de namen van de 17 vaste kleuren die je kunt gebruiken als PENKLEUR, VULKLEUR en ACHTERGROND.

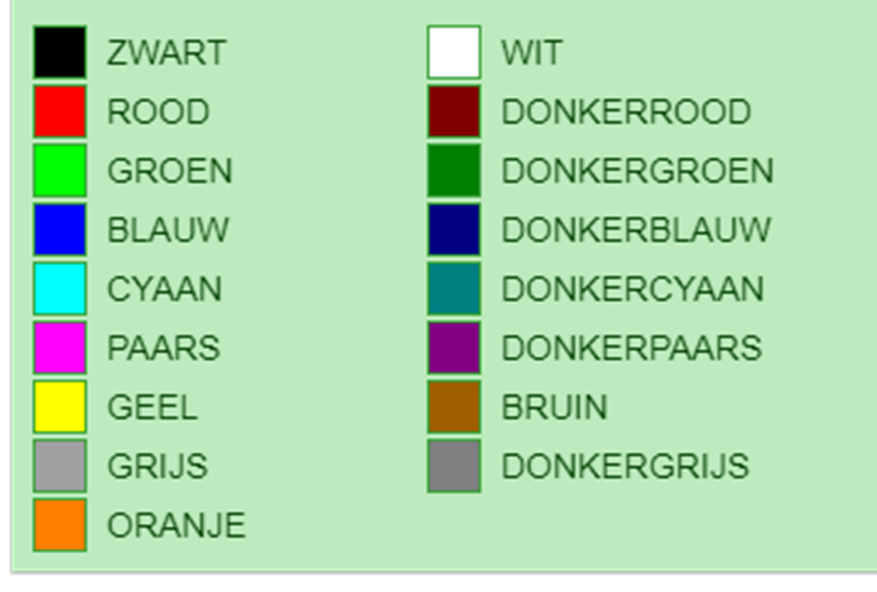

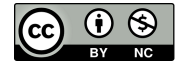

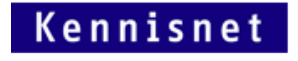

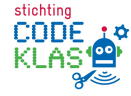